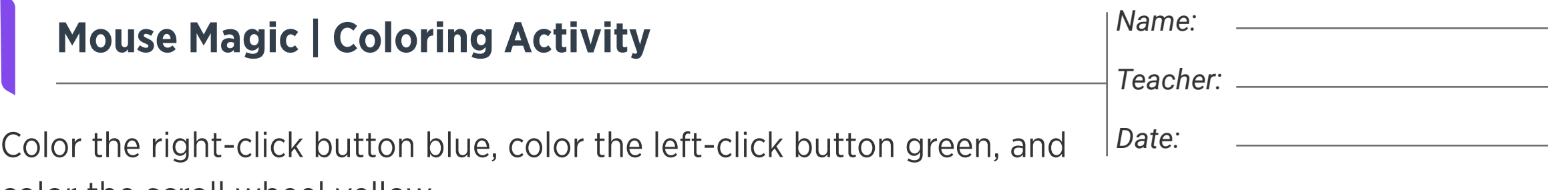

color the scroll wheel yellow.

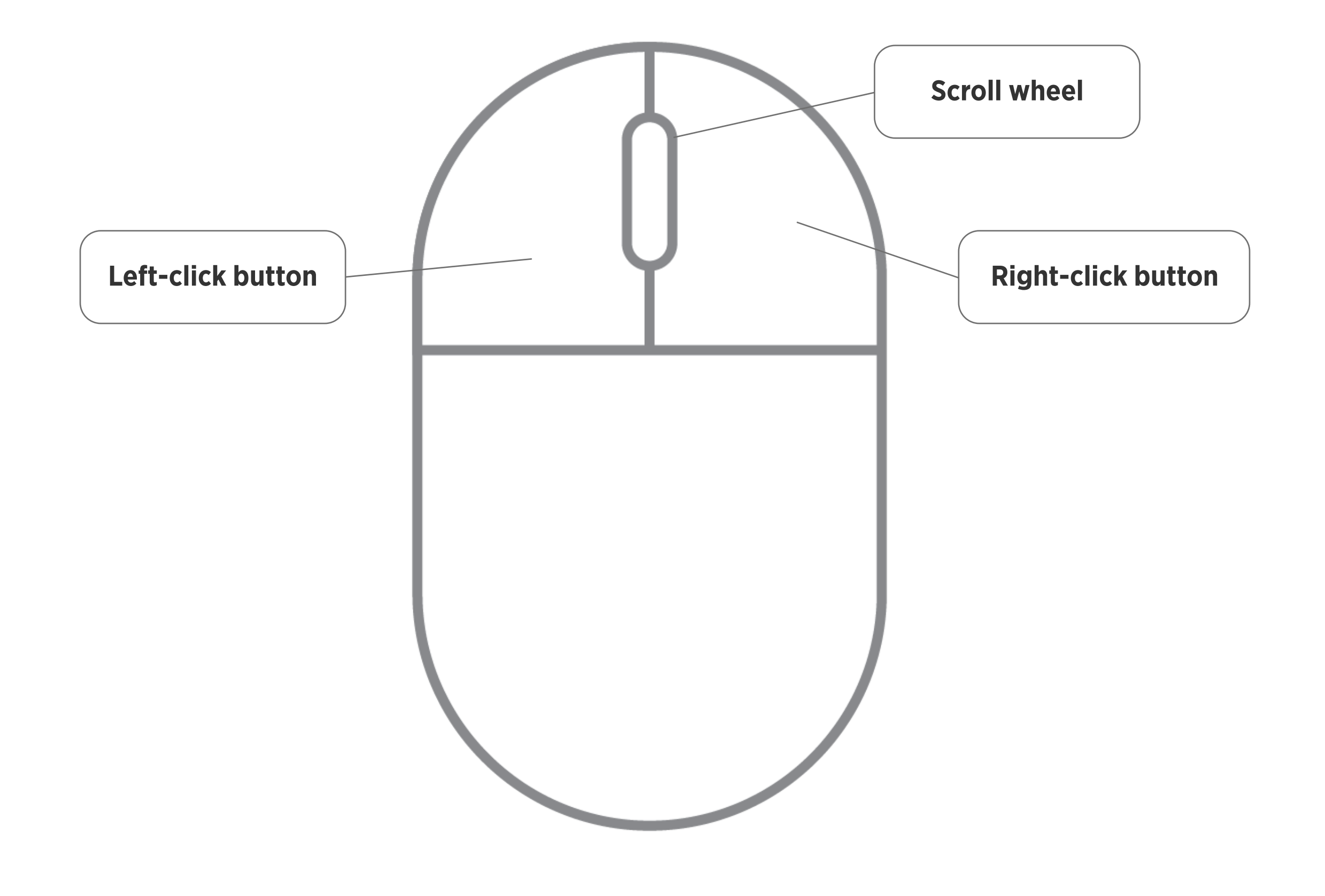

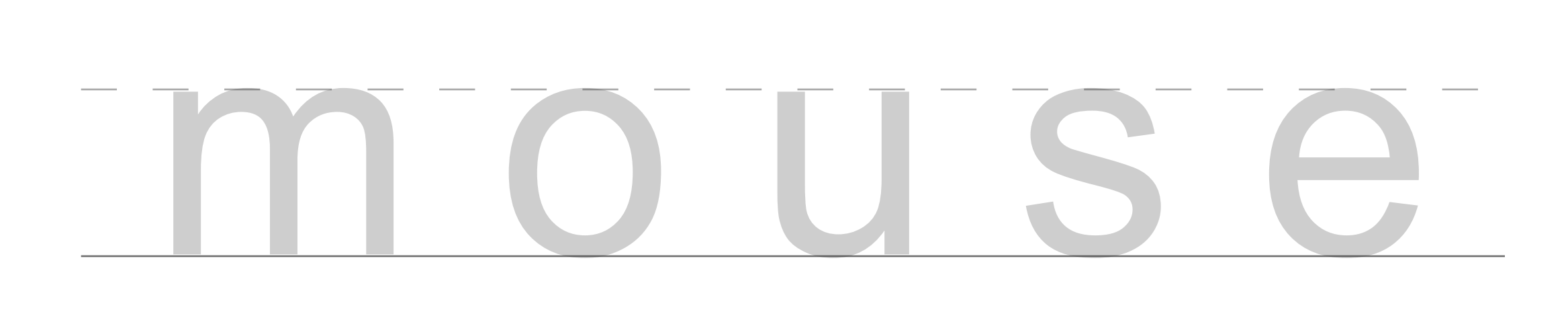

**edclub** | Digital Citizenship + Digital Literacy | Level 1